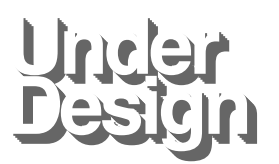

**Digital Conversions Products Shop**

**About View 1205 Locust St. Us Cart**

**Suite LL Philadelphia, PA 19107 USA**

## The One Where We **Begrudgingly** Upgrade Our Blog's Print **Stylesheet**

A smattering of genius print CSS Tricks to try!

**Understatement**  $@w$ ?l bpcu  $B_t$  t  $\phi$  and  $m$  Dc  $\mu$  ps pw0.  $*$ 0. 0.

A few weeks back I'd noticed that my blog entries **printed like crap**. Mostly because I have a reMarkable eInk tablet partnered with the **Send to** reMarkable Chrome Plugin which allows me to quickly

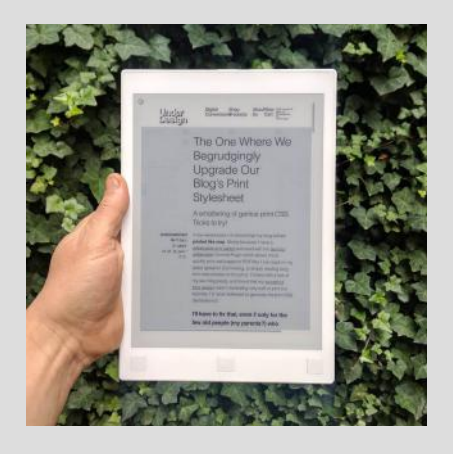

print web pages to PDF files I can read on my tablet (great for Commuting, or simply reading long form web articles on the john). I'd tried with a few of my own blog posts, and found that my wonderful blog design wasn't translating very well to print (no surprise, I'd never bothered to generate the print CSS declarations!).